## Luento 5 Suoritin ja väylä

Suorittimen rakenne Väylän rakenne Käskyjen suoritussykli Suorittimen tilat Poikkeukset ja keskeytykset TTK-91:n ja KOKSI:n rakenne

15/03/2002 Copyright Teemu Kerola 2002 1

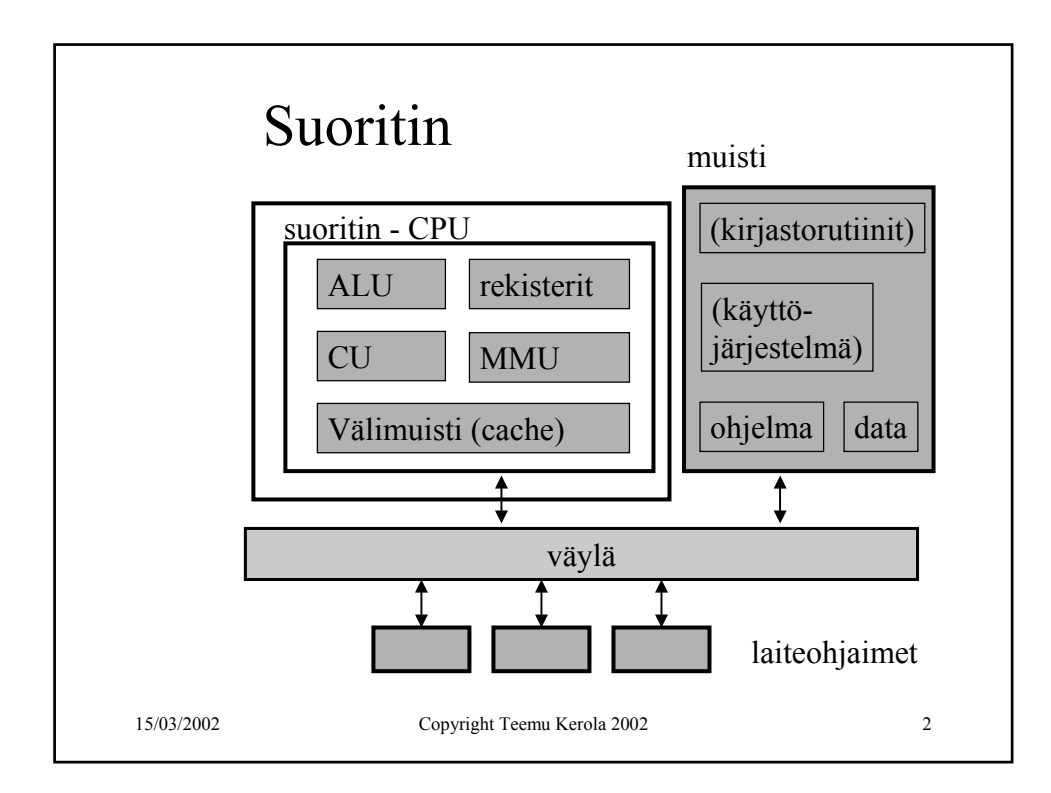

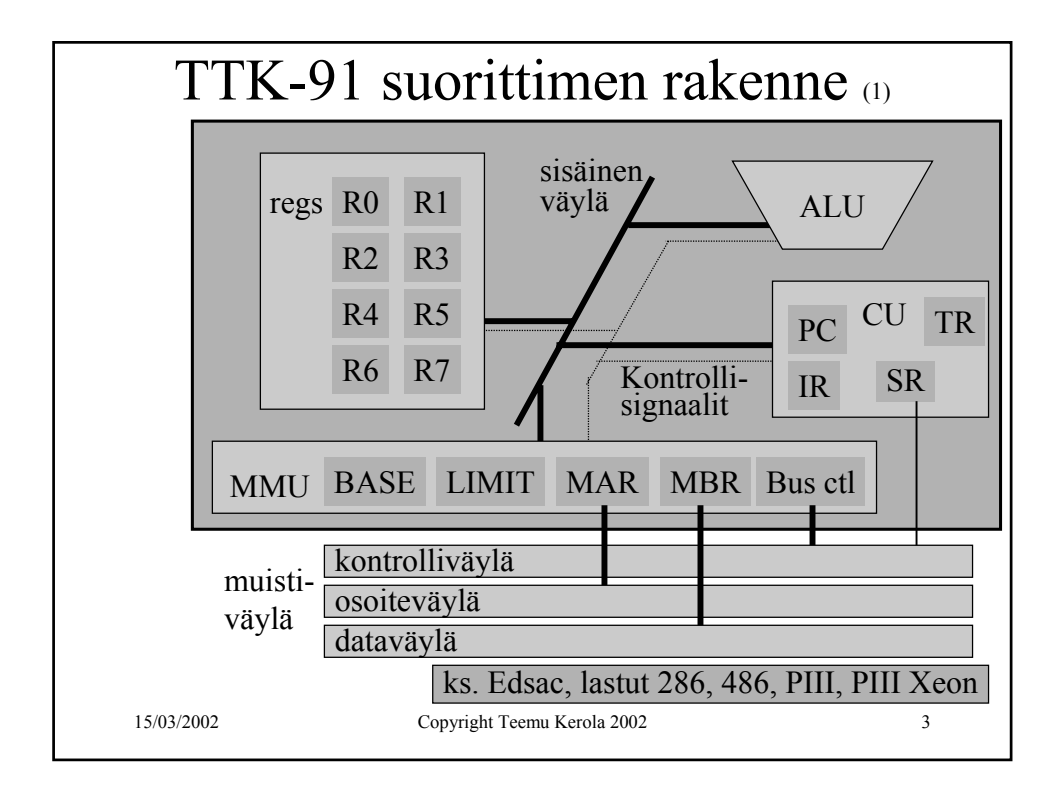

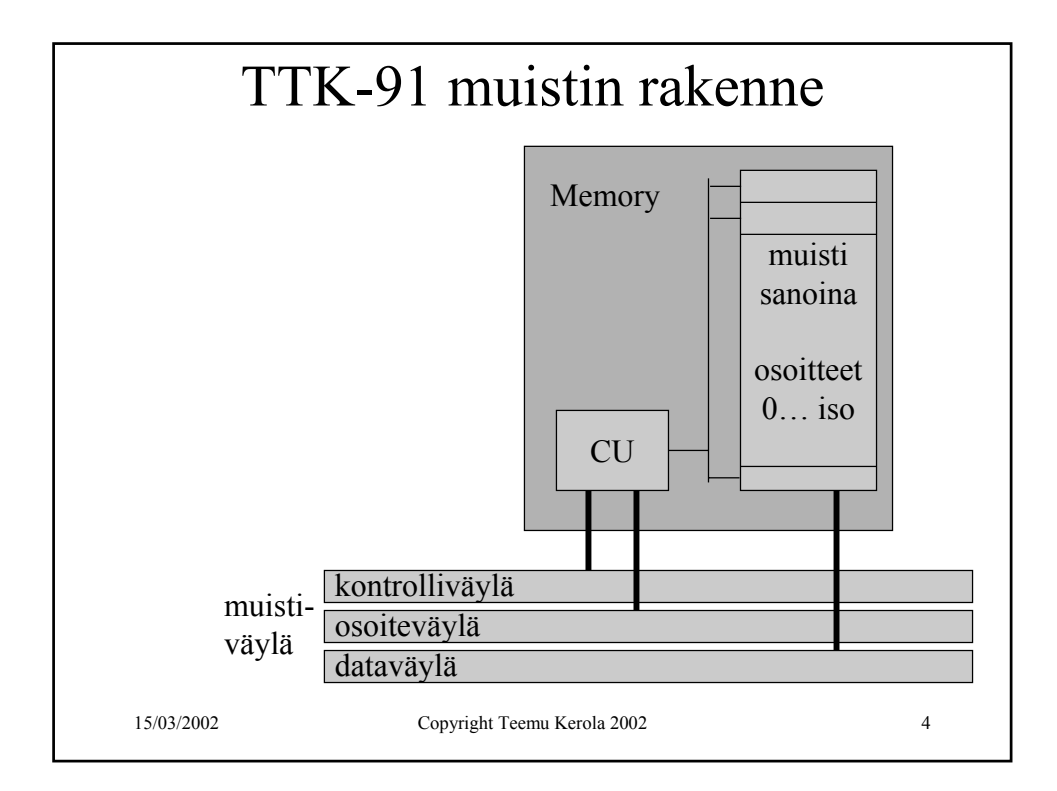

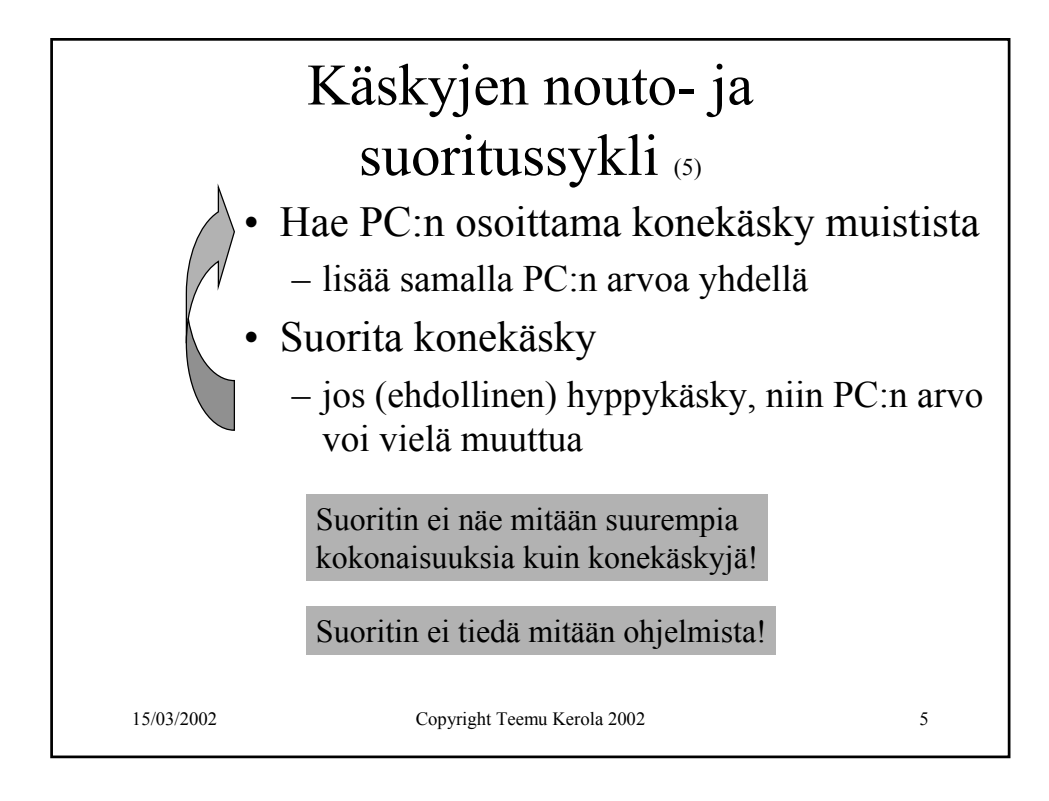

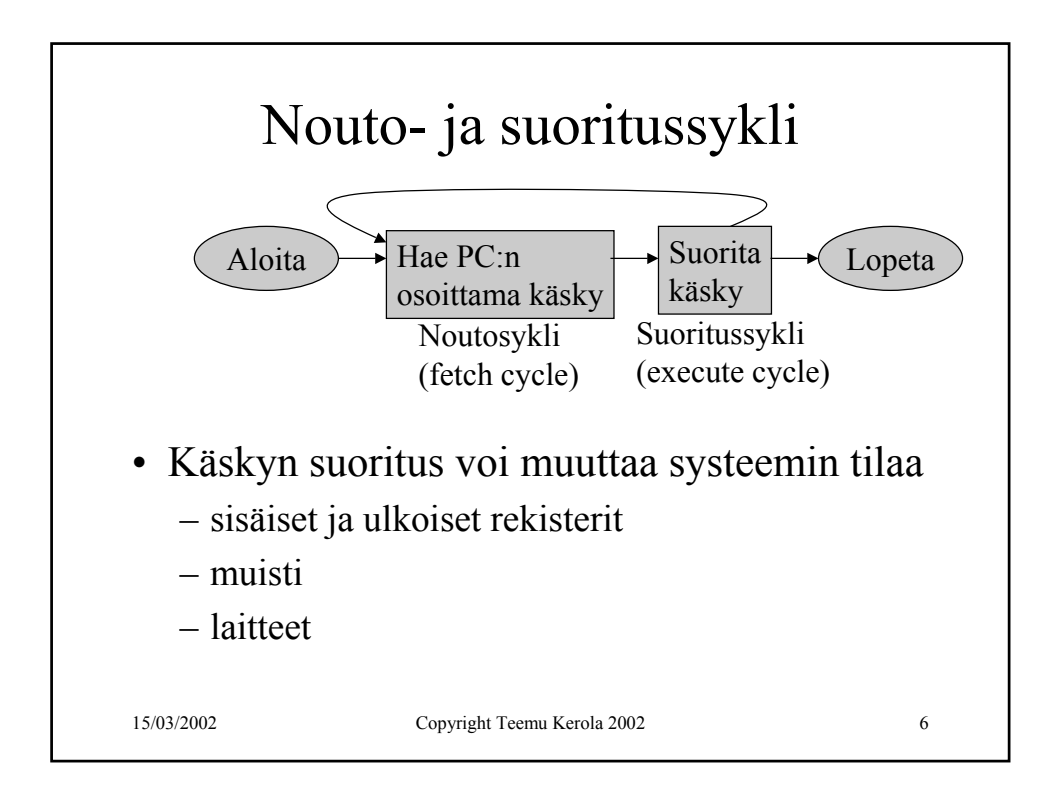

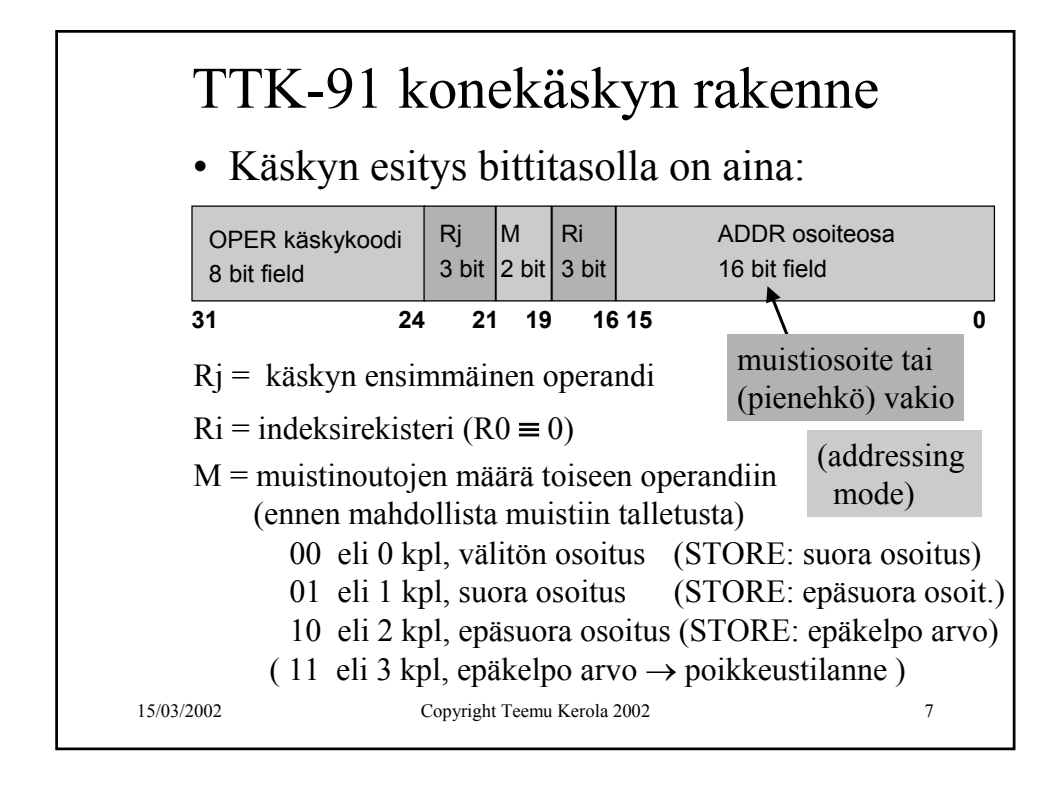

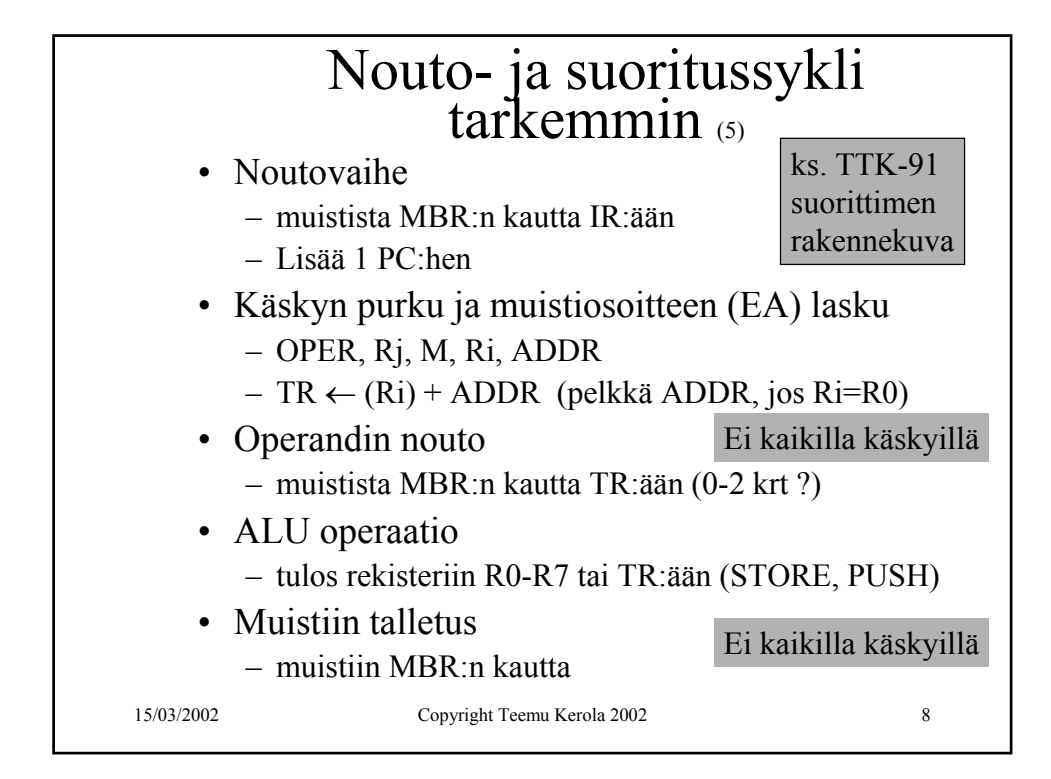

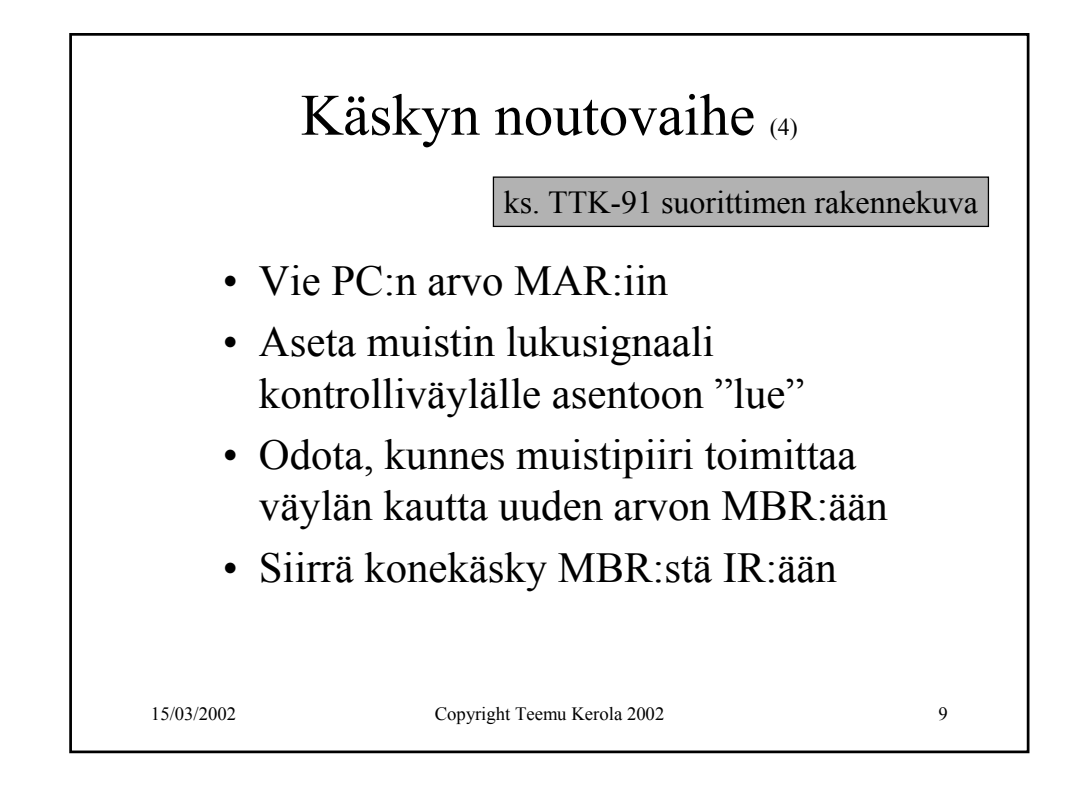

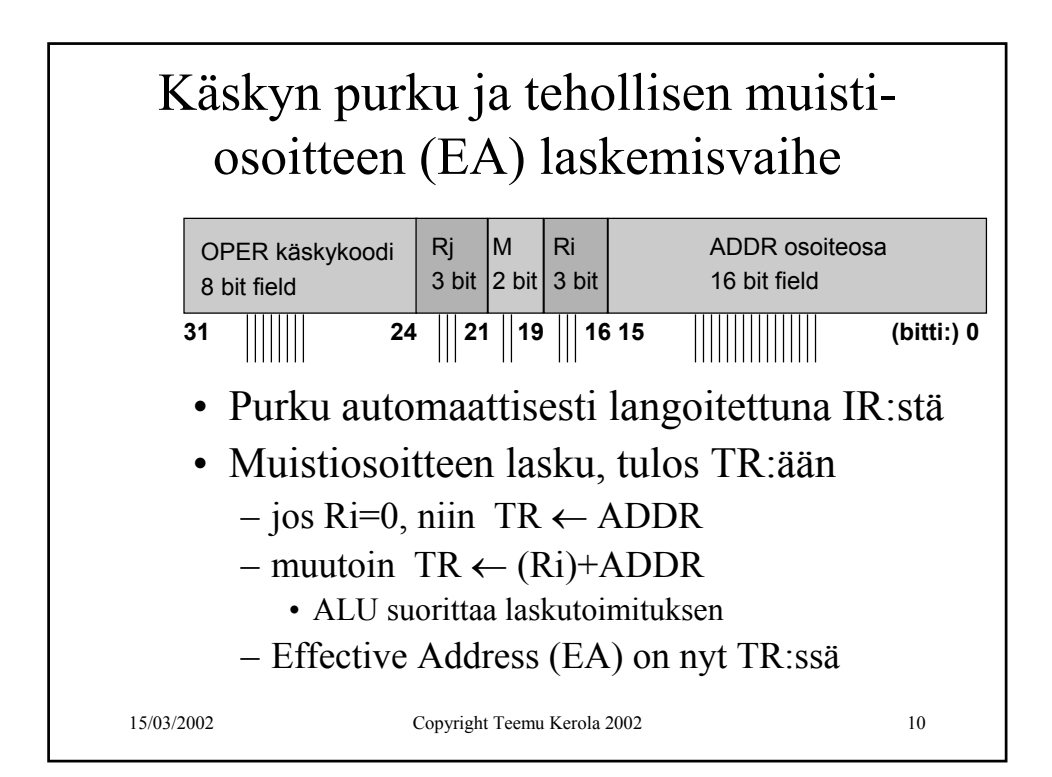

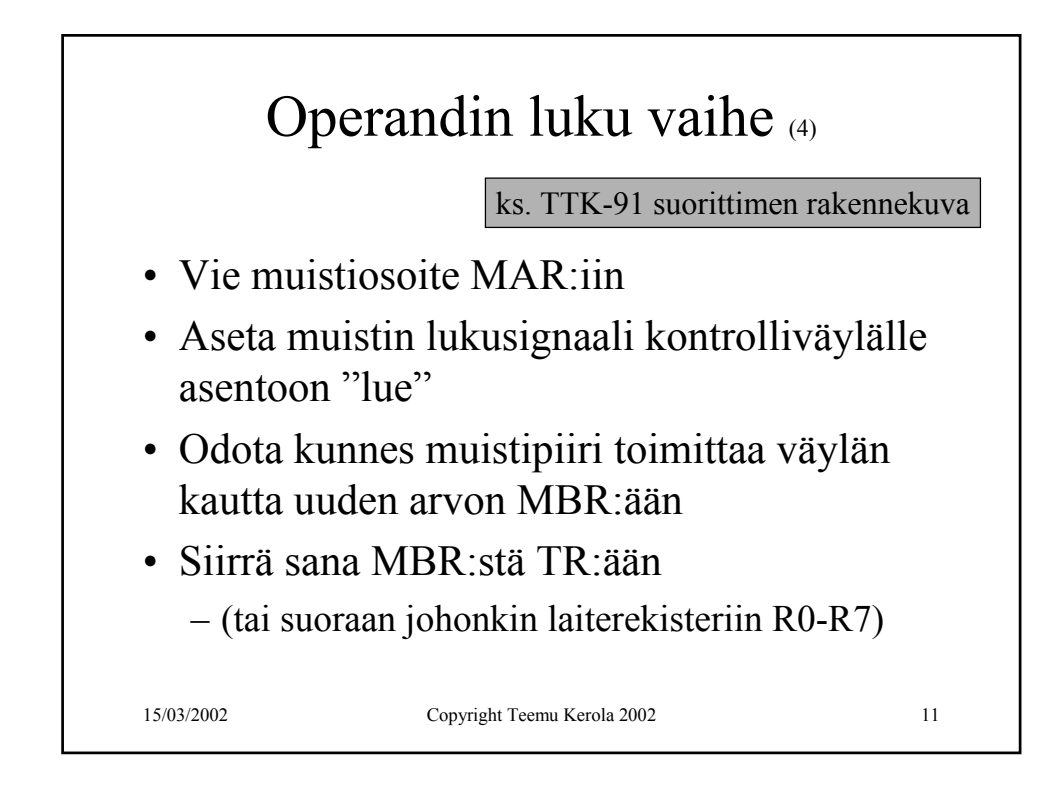

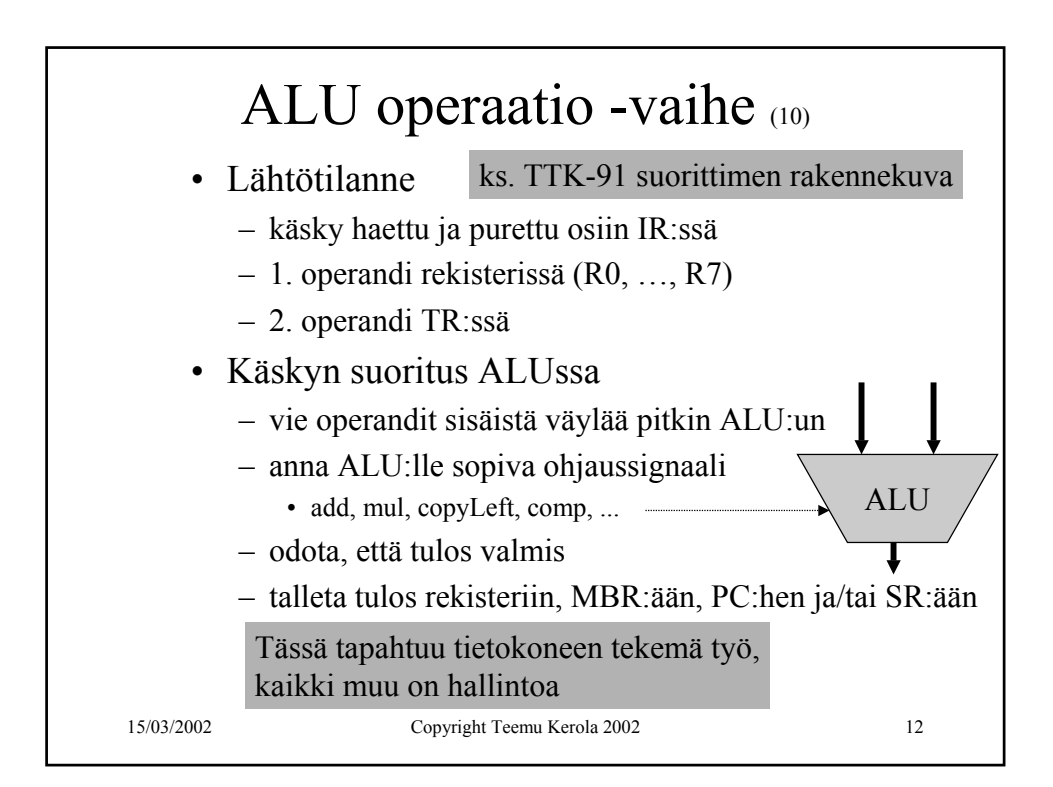

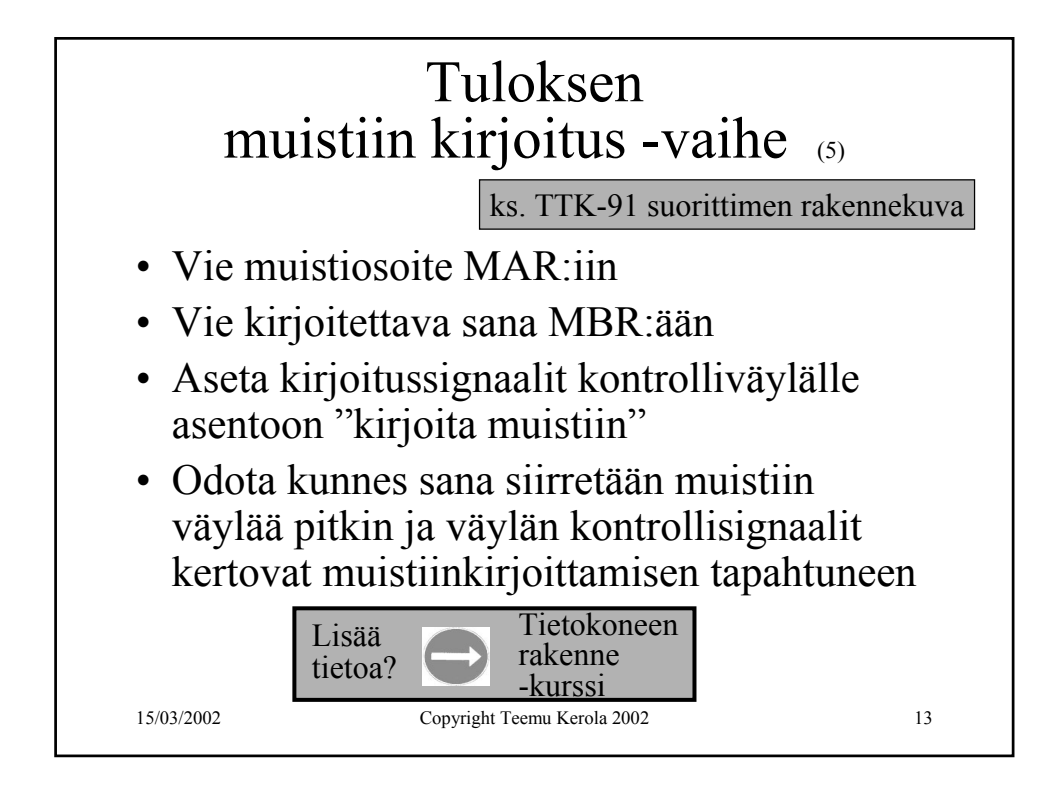

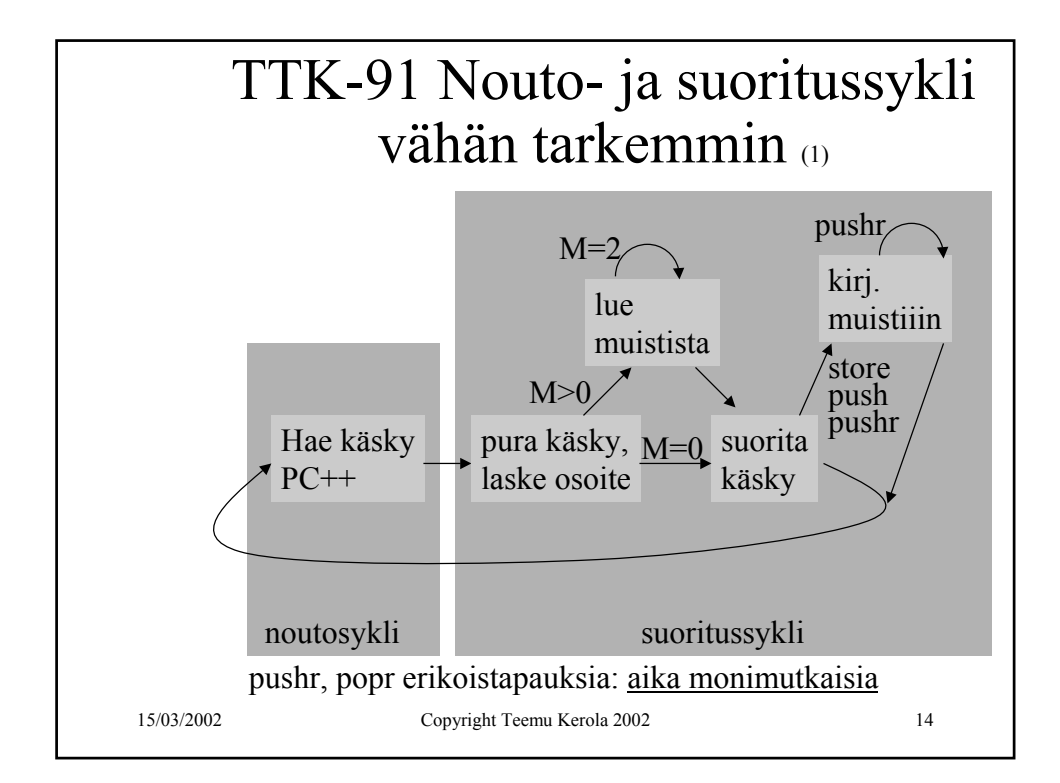

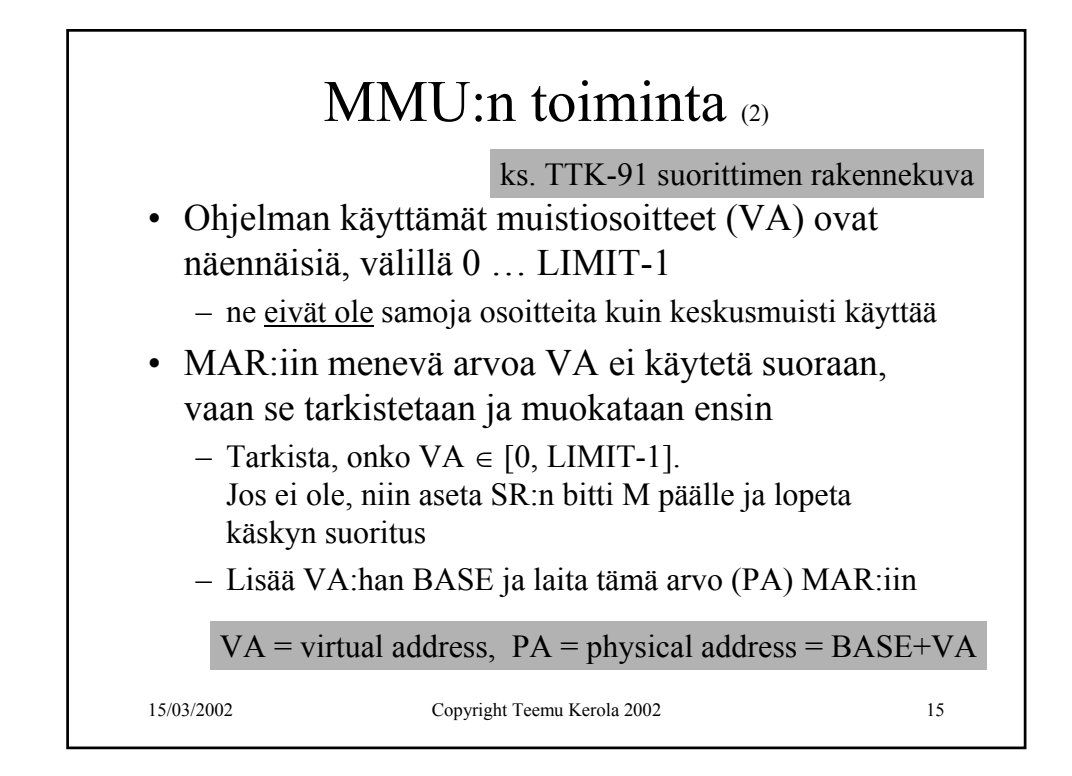

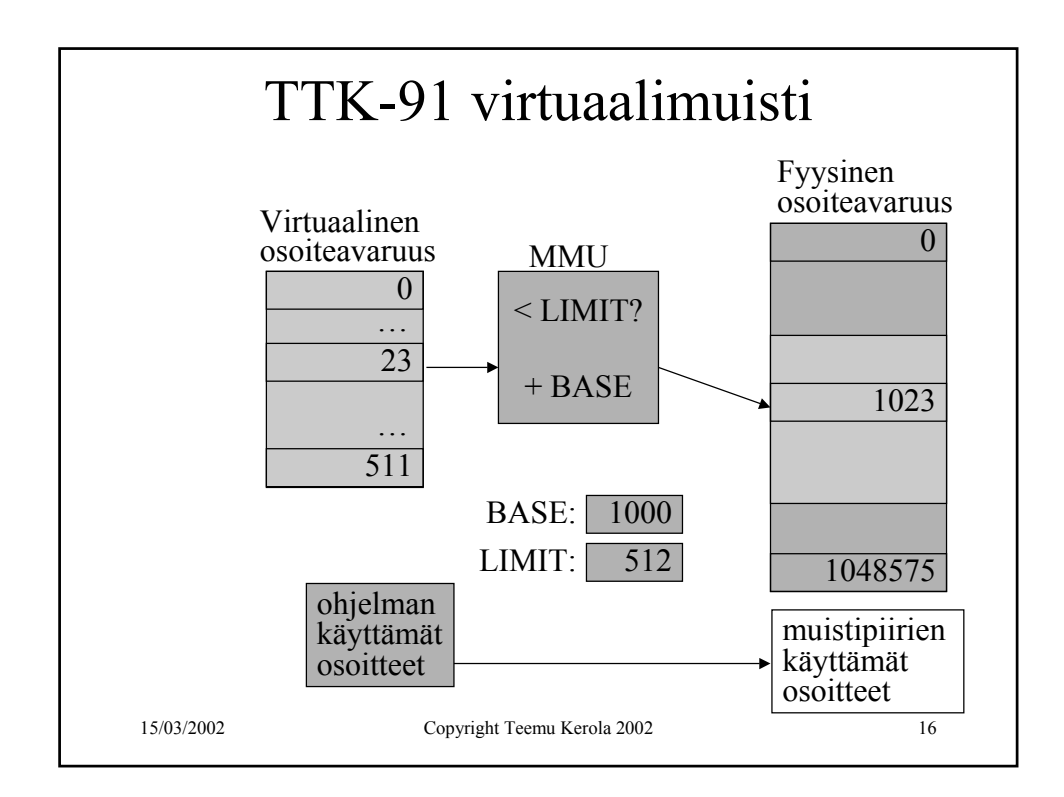

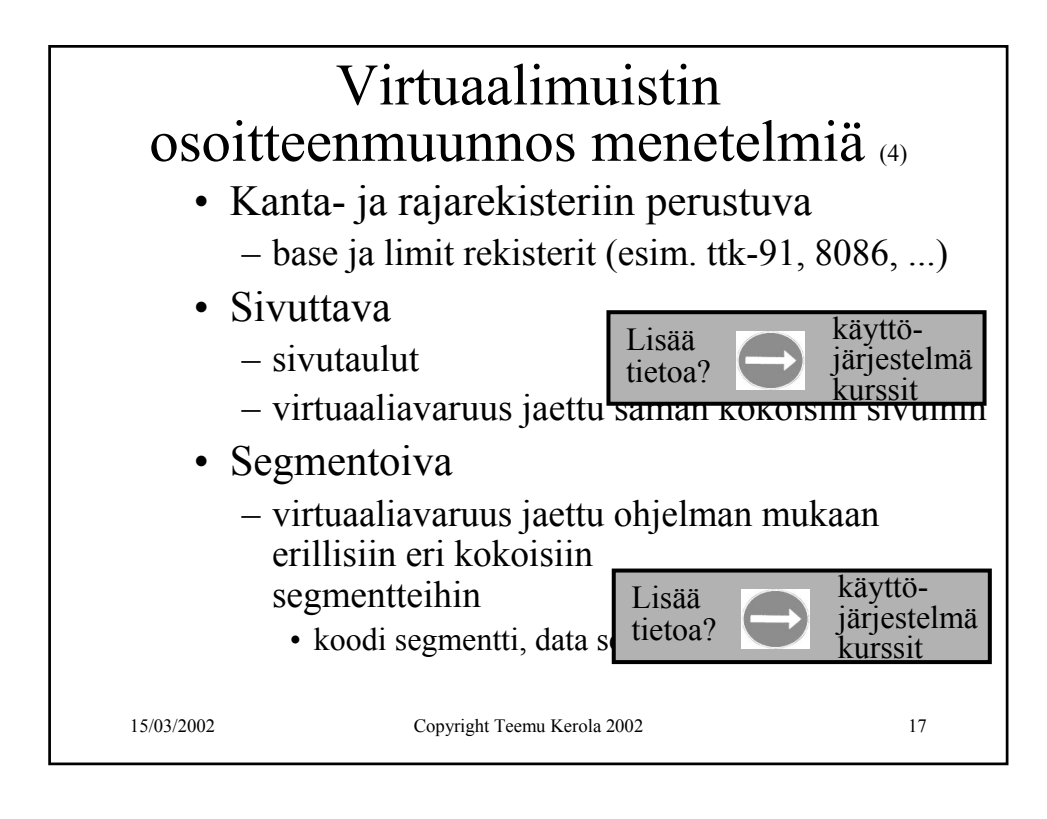

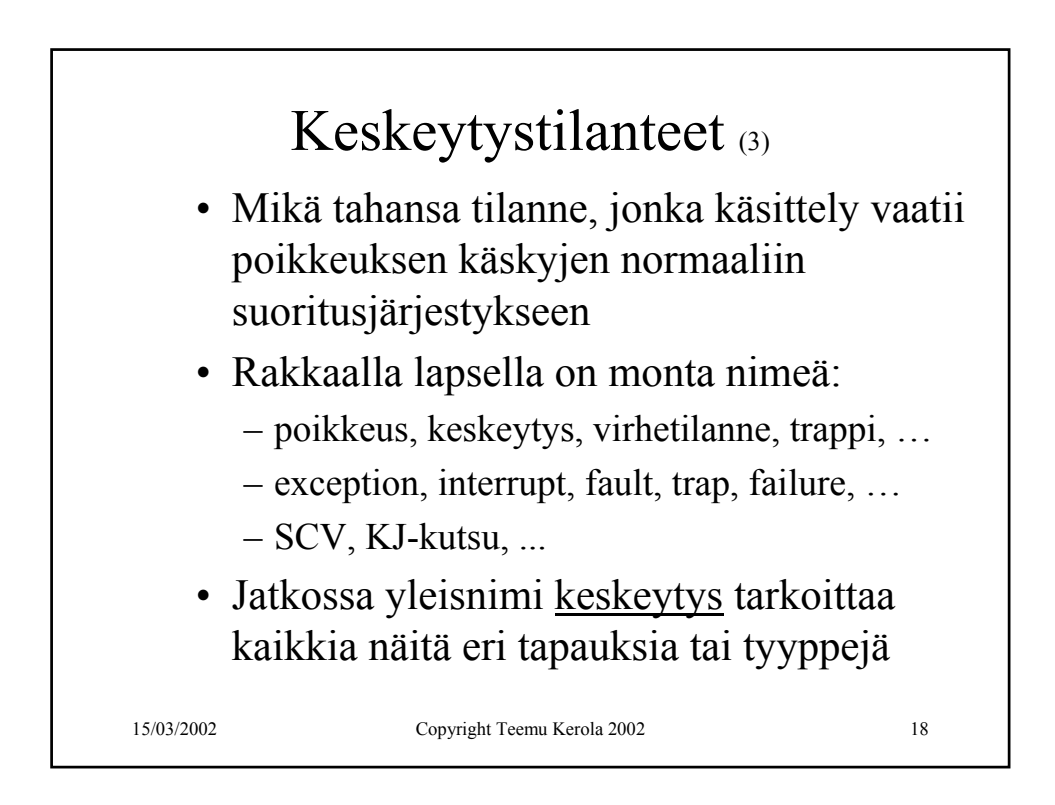

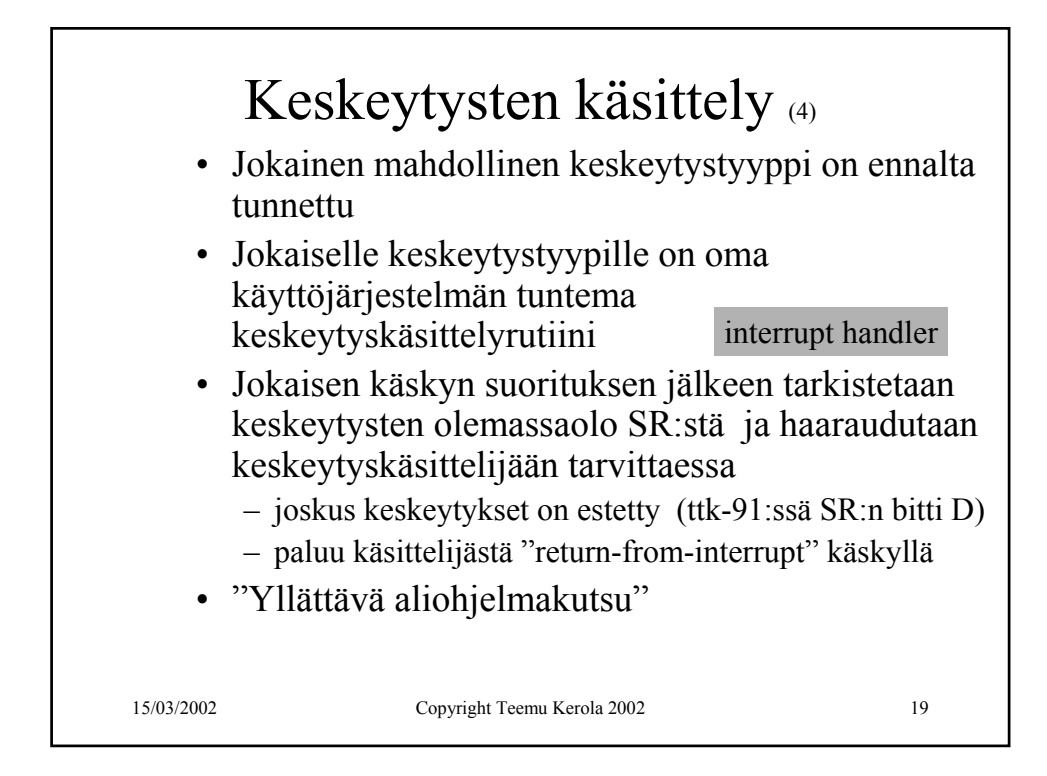

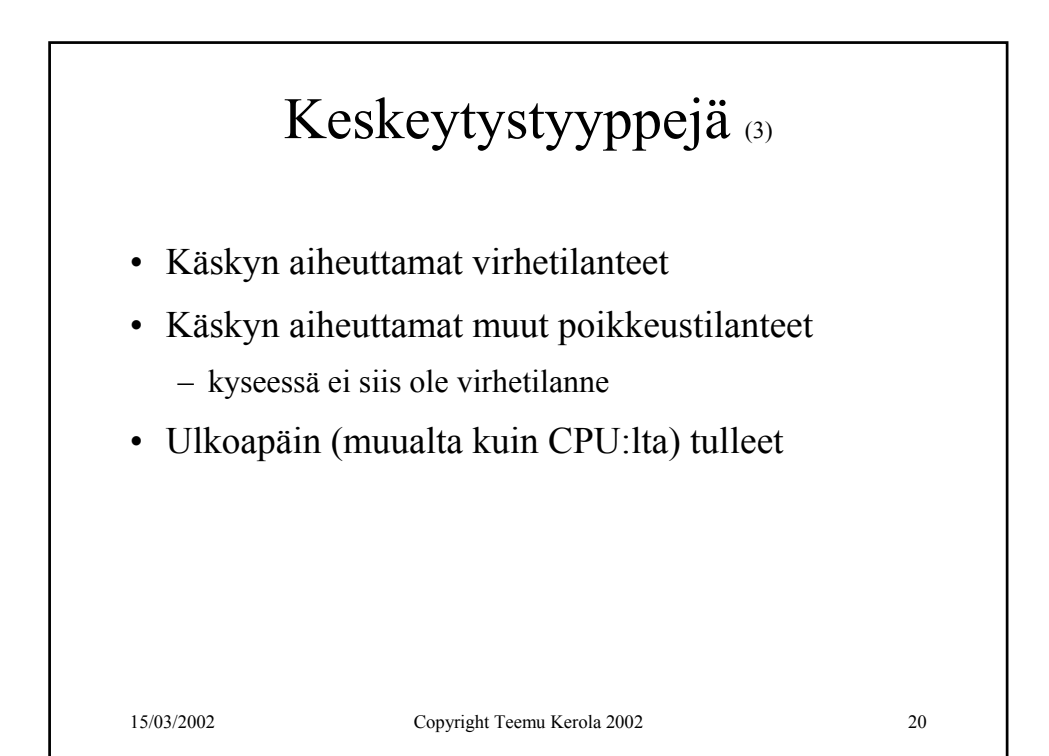

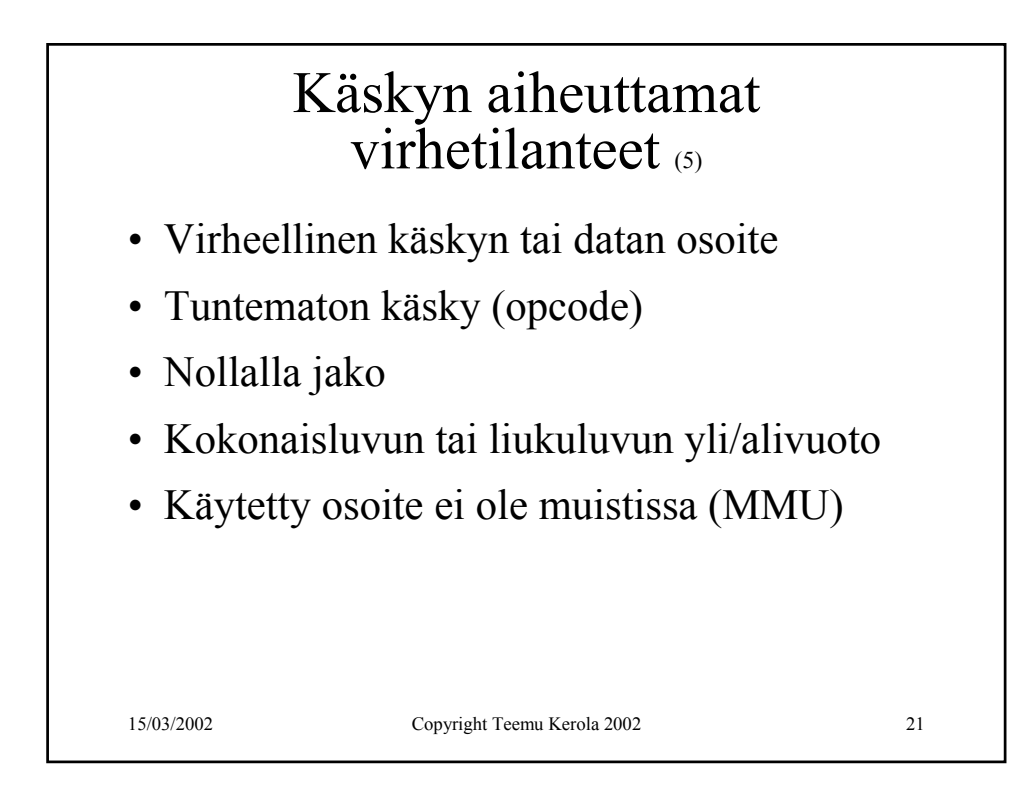

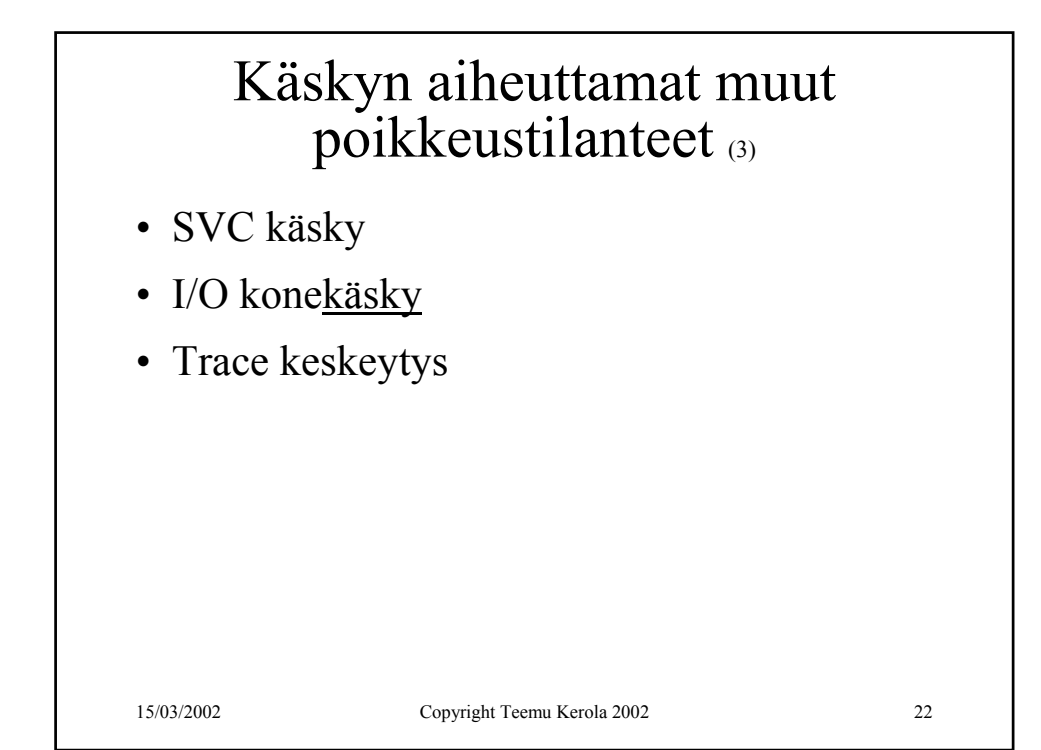

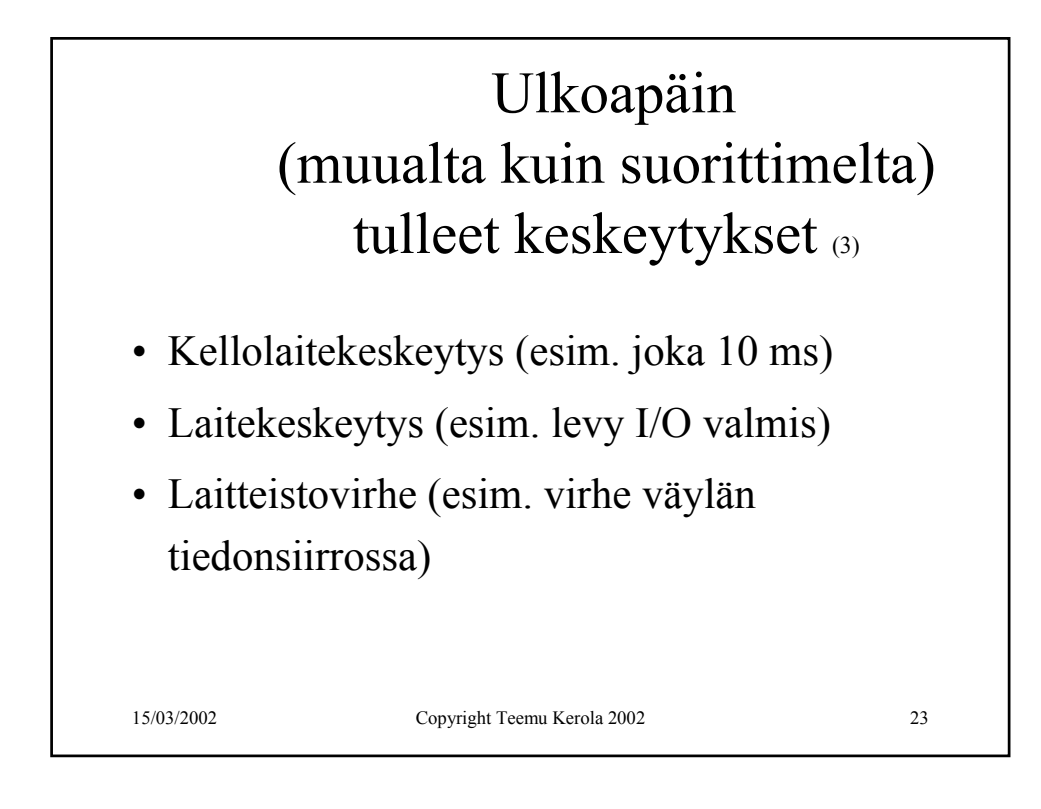

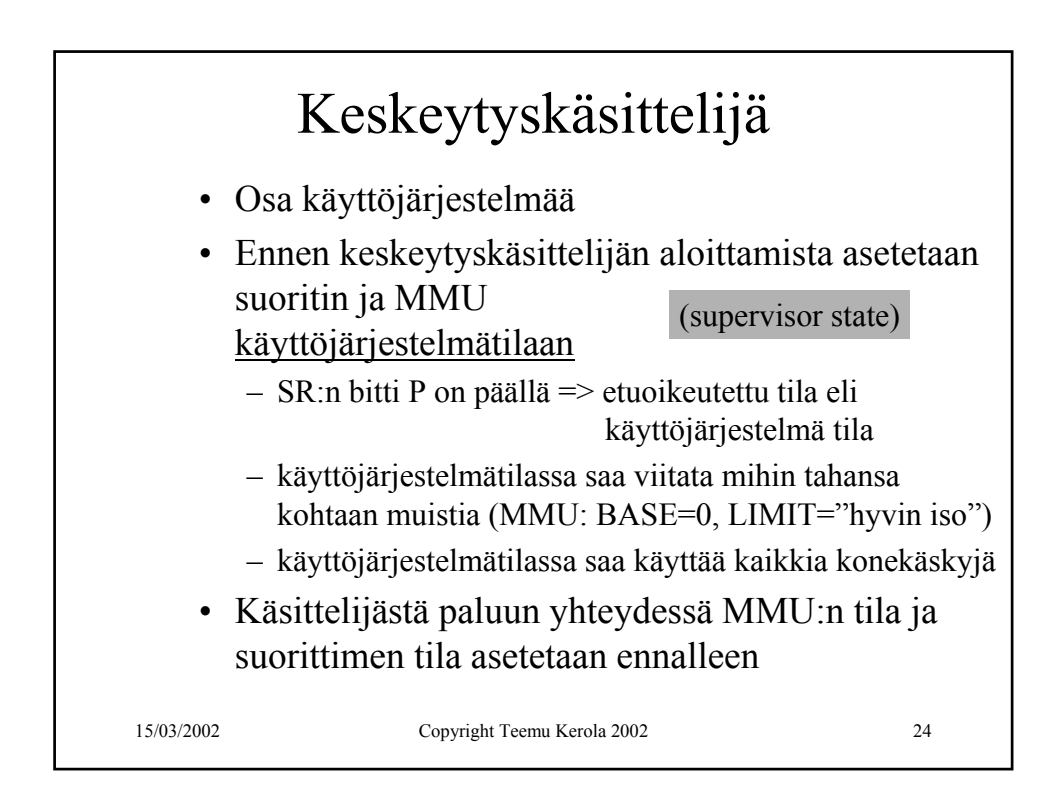

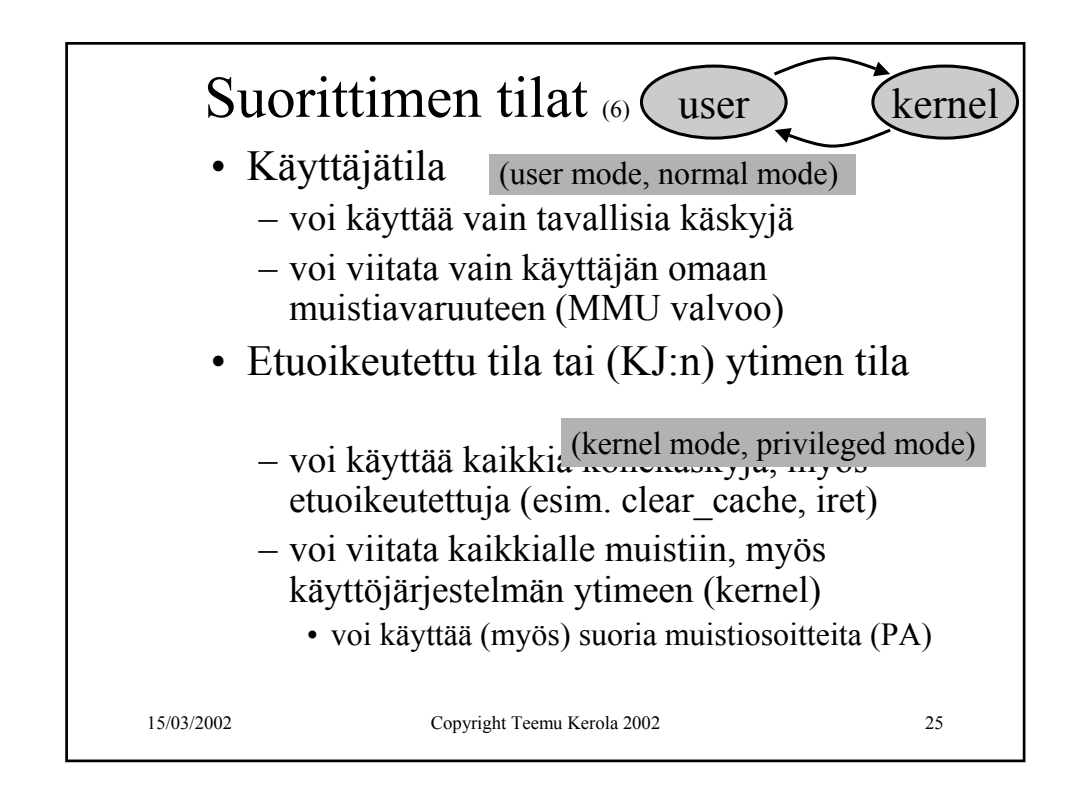

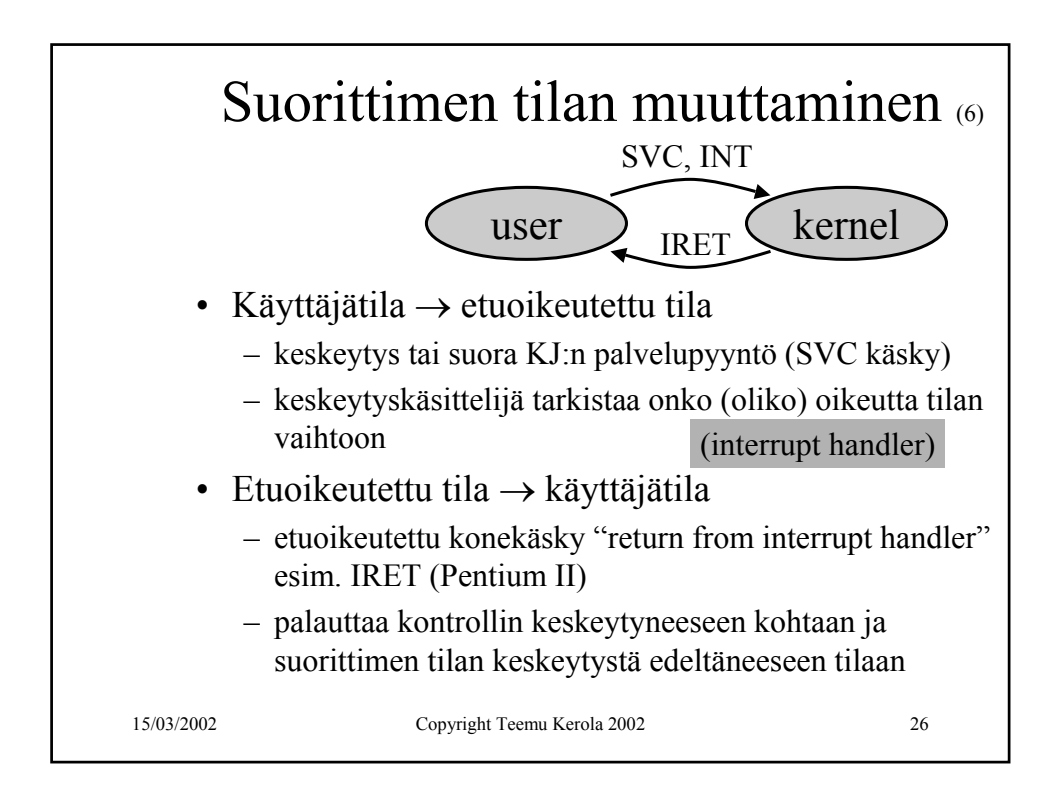

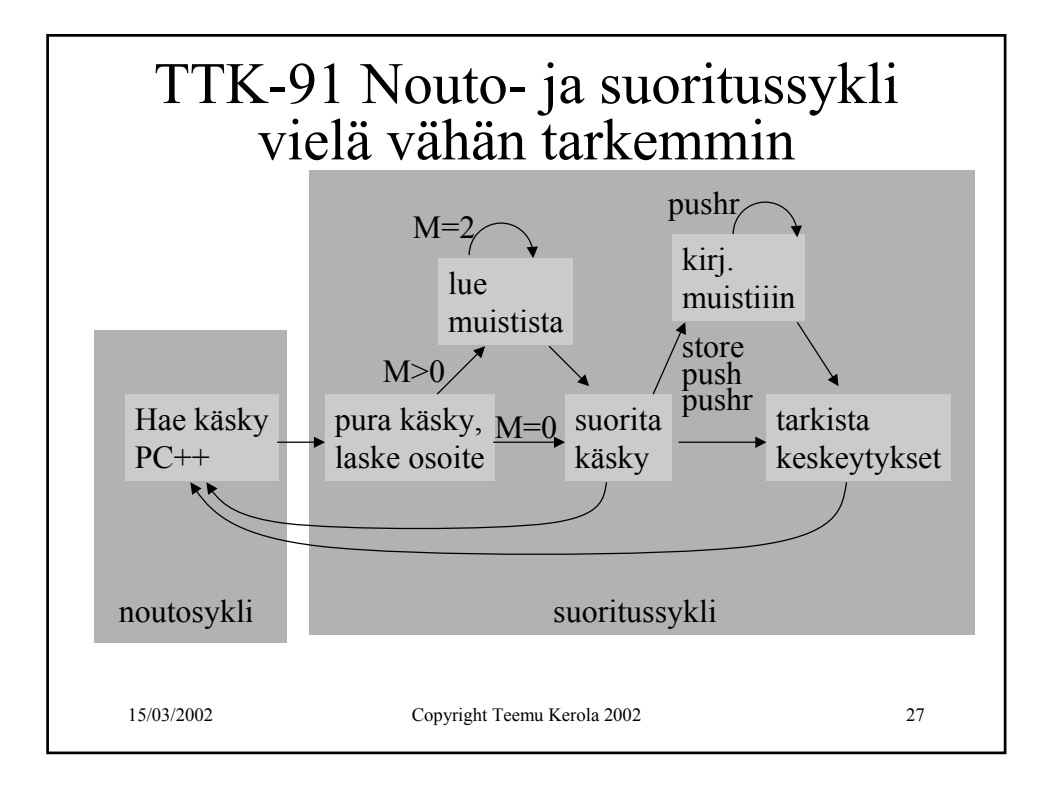

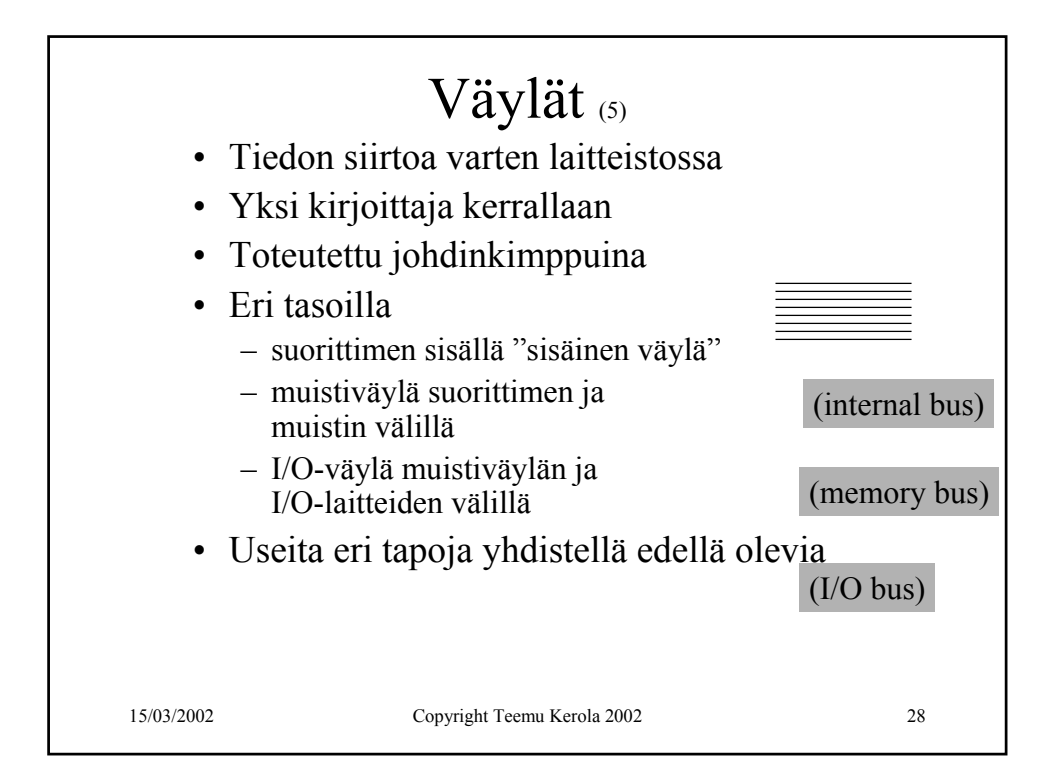

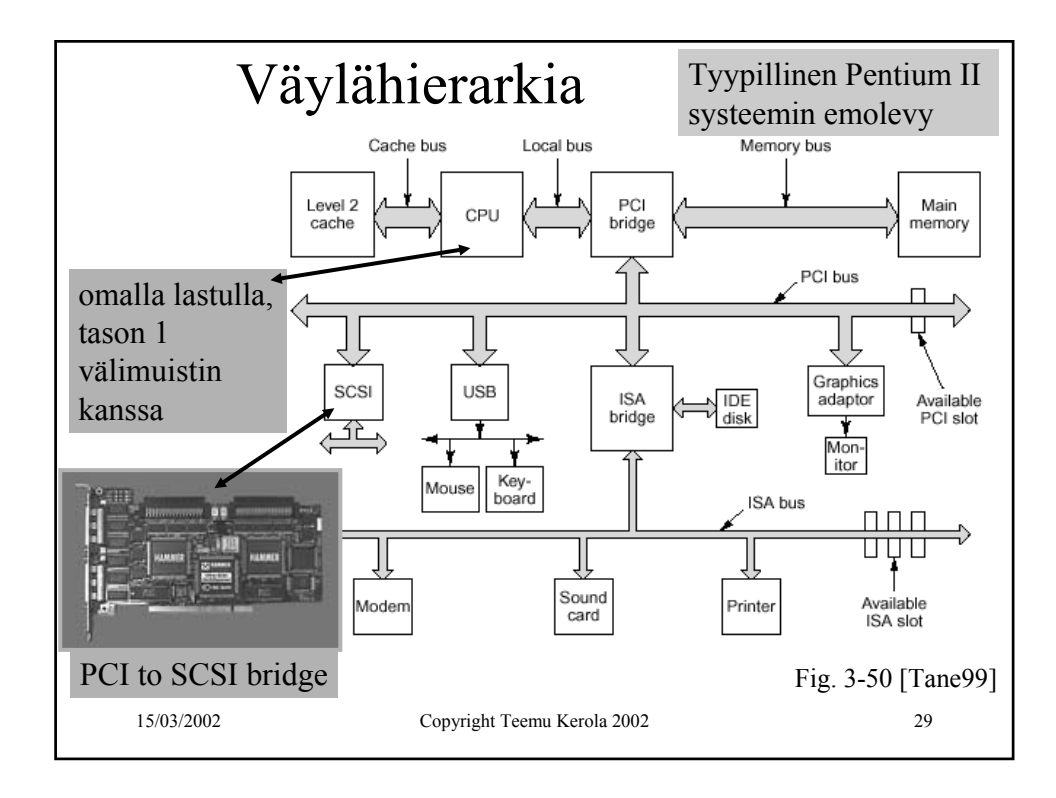

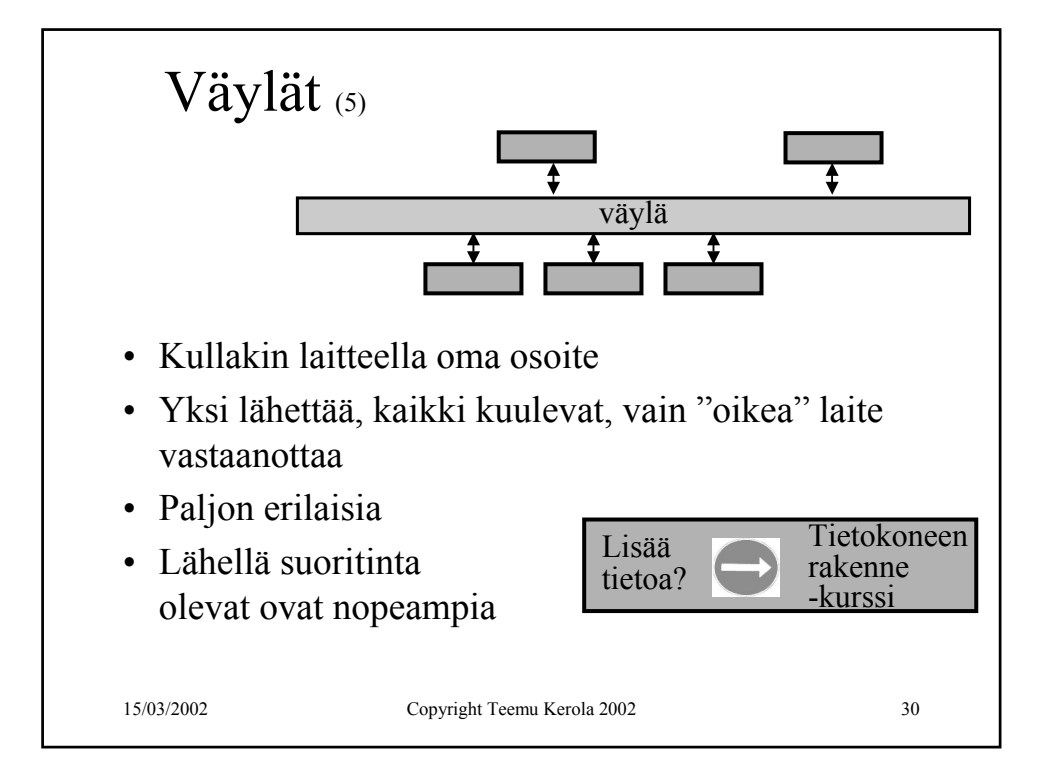

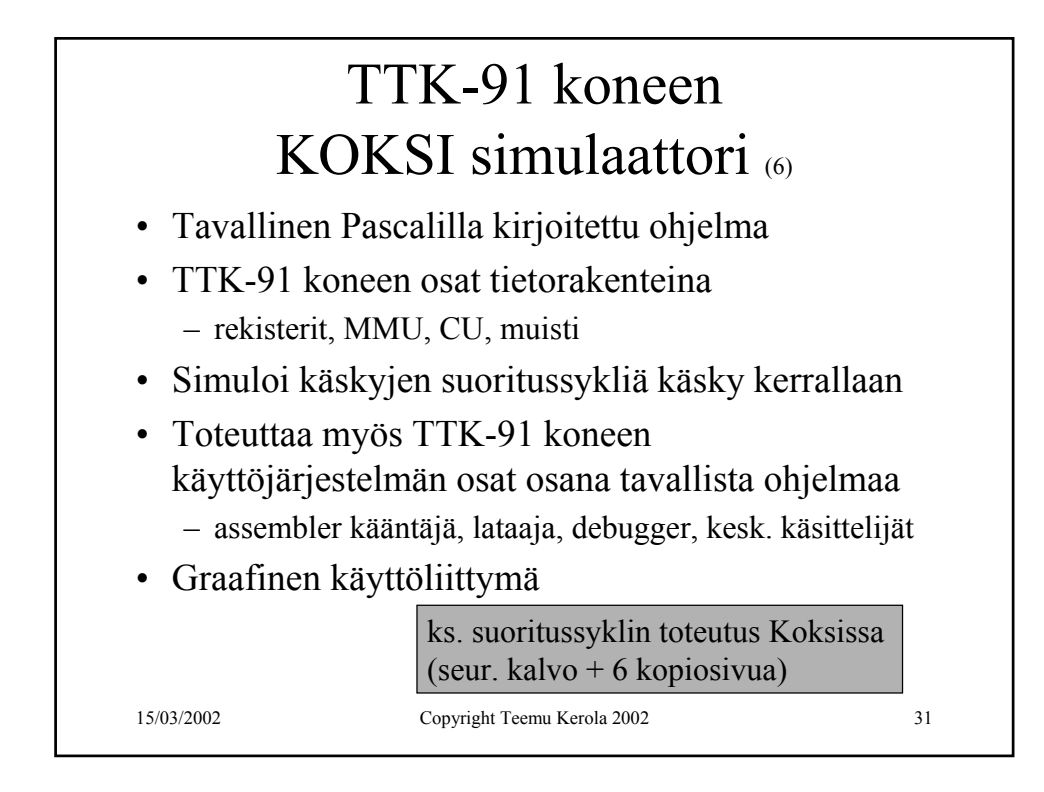

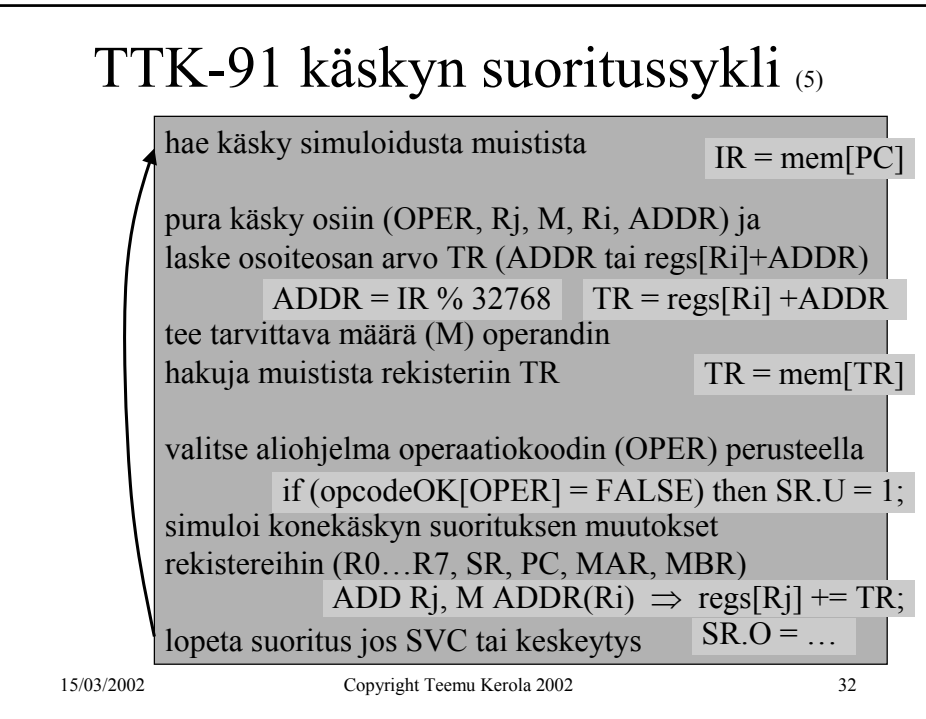

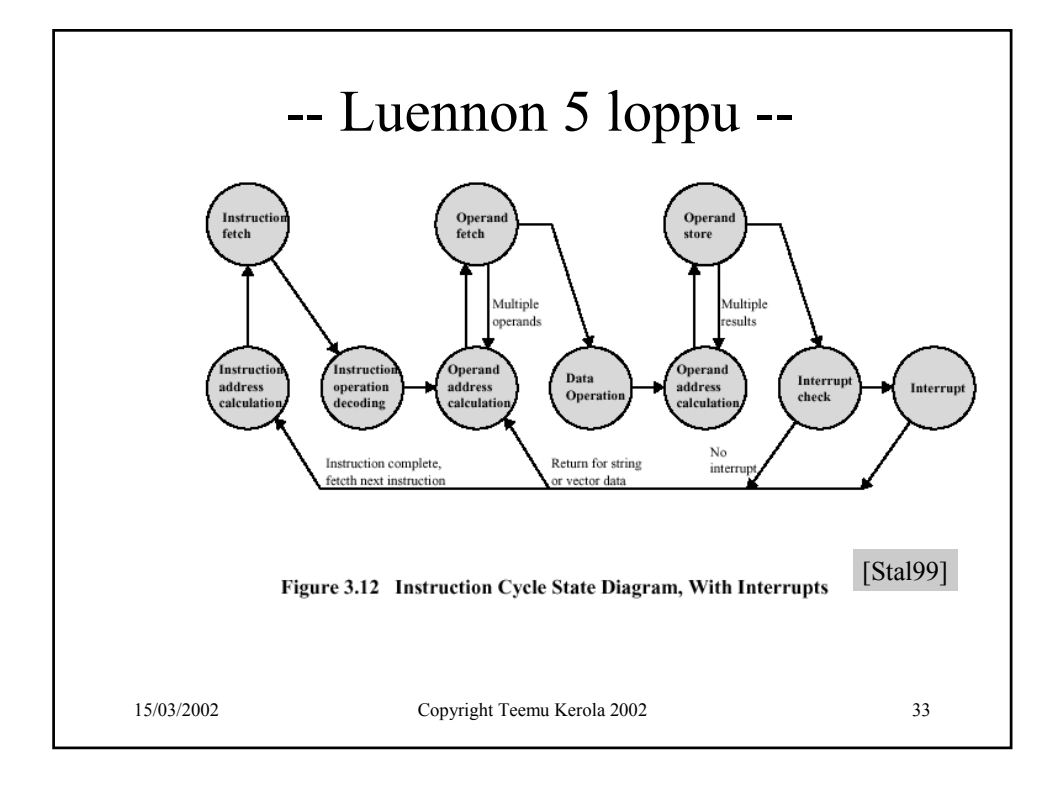